## Database Programming

Week 11

\*Some of the slides in this lecture are created by Prof. Ian Horrocks from University of Oxford

## SQL in Real Programs

- We have seen only how SQL is used at the generic query interface --- an environment where we sit at a terminal and ask queries of a database.
- Reality is almost always different.
  - Programs in a conventional language like C are written to access a database by "calls" to SQL statements.

## Database Programming

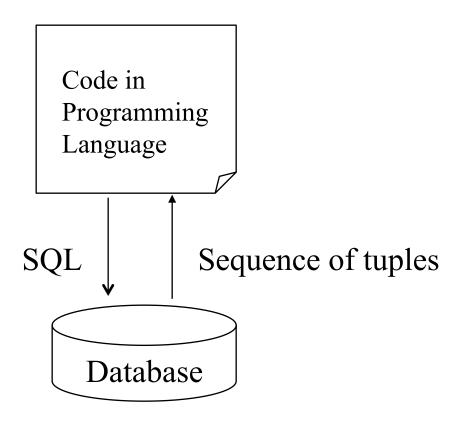

## SQL in Application Code

- SQL commands can be called from within a *host* language (e.g., C++ or Java) program.
  - SQL statements can refer to host variables (including special variables used to return status).
  - Must include a statement to *connect* to the right database.
- Two main integration approaches:
  - Embed SQL in the host language (embedded SQL, SQLJ)
  - Create special API to call SQL commands (JDBC)

# SQL in Application Code (Con't)

- Impedance mismatch
  - SQL relations are (multi-) sets of records, with no a priori bound on the number of records. Typically, no such data structure in programming languages such as C/C++ (Though now: STL).
  - SQL supports a mechanism called a <u>cursor</u> to handle this.

### Embedded SQL

- Approach: Embed SQL in the host language.
  - A preprocessor converts/translates the SQL statements into special API calls.
  - Then a regular compiler is used to compile the code.

### Embedded SQL

- Language constructs:
  - Connecting to a database

```
EXEC SQL CONNECT
```

Declaring variables

```
EXEC SQL BEGIN DECLARE SECTION
```

```
EXEC SQL END DECLARE SECTION
```

- Statements

```
EXEC SQL Statements;
```

#### Variable Declaration

- Can use host-language variables in SQL statements
  - Must be prefixed by a colon (:)
  - Must be declared between

```
EXEC SQL BEGIN DECLARE SECTION

.

EXEC SQL END DECLARE SECTION
```

#### Variable Declaration in C

EXEC SQL BEGIN DECLARE SECTION

char c\_sname[20];

long c\_sid;
short c\_rating;
program

float c\_age;
EXEC SQL END DECLARE SECTION

## Embedded SQL: "Error" Variables

#### Two special variables for reporting errors:

- SQLCODE (older)
  - A negative value to indicate a particular error condition
  - The appropriate C type is long
- SQLSTATE (SQL-92 standard)
  - Predefined codes for common errors
  - Appropriate C type is char[6] (a character string of five letters long with a null character at the end to terminate the string)
- One of these two variables must be declared. We assume SQLSTATE

## Embedded SQL

- All SQL statements embedded within a host program must be clearly marked.
- In C, SQL statements must be prefixed by EXEC SQL:

```
EXEC SQL
INSERT INTO Sailors
VALUES(:c_sname,:c_sid,:c_rating,:c_age);
```

• Java embedding (SQLJ) uses # SQL { .... };

## SELECT - Retrieving Single Row

## SELECT - Retrieving Multiple Rows

• What if we want to embed the following query?

```
SELECT S.sname, S.age
FROM Sailors
WHERE S.rating > :c minrating
```

- Potentially, multiple rows will be retrieved
- How do we store the set of rows?
  - No equivalent data type in host languages like C

#### Cursors

- Can *declare* a cursor on a relation or query statement (which generates a relation).
- Can *open* a cursor, and repeatedly *fetch* a tuple then *move* the cursor, until all tuples have been retrieved.
  - Can use a special clause, called ORDER BY, in queries that are accessed through a cursor, to control the order in which tuples are returned.
    - Fields in ORDER BY clause must also appear in SELECT clause.
  - The ORDER BY clause, which orders answer tuples, is *only* allowed in the context of a cursor.
- Can also modify/delete tuple pointed to by a cursor.

## Declaring a Cursor

• Cursor that gets names and ages of sailors whose ratings are greater than "minrating", in alphabetical order

```
EXEC SQL DECLARE sinfo CURSOR FOR

SELECT S.sname, S.age

FROM Sailors S

WHERE S.rating > :c_minrating

ORDER BY S.sname
```

## Opening/Fetching a Cursor

- To open the cursor (executed at run-time):
  - OPEN sinfo;
  - The cursor is initially positioned just before the first row
- To read the current row that the cursor is pointing to:
  - FETCH sinfo INTO :c\_sname, :c\_age
- When FETCH is executed, the cursor is positioned to point at the next row
  - Can put the FETCH statement in a loop to retrieve multiple rows, one row at a time

## Closing a Cursor

• When we're done with the cursor, we can close it:

#### -CLOSE sinfo;

- We can re-open the cursor again. However, the rows retrieved might be different (depending on the value(s) of the associated variable(s) when cursor is opened)
  - Ex. If :c\_minrating is now set to a different value, then the rows retrieved will be different

# Embedding SQL in C: An Example

```
char SQLSTATE[6];
EXEC SQL BEGIN DECLARE SECTION
  char c sname[20]; short c minrating; float c_age;
EXEC SQL END DECLARE SECTION
c minrating = random();
EXEC SQL DECLARE sinfo CURSOR FOR // declare cursor
        SELECT S.sname, S.age
        FROM Sailors S
        WHERE S.rating > :c minrating
        ORDER BY S.sname;
EXEC SQL OPEN sinfo; // open cursor
do {
  EXEC SQL FETCH sinfo INTO :c sname, :c age;
  printf("%s is %d years old\n", c_sname, c_age);
EXEC SQL CLOSE sinfo; // close cursor
                                             18
```

## Update/Delete Commands

• Modify the rating value of the row currently pointed to by cursor sinfo

```
UPDATE Sailors S
SET S.rating = S.rating + 1
WHERE CURRENT of sinfo;
```

• Delete the row currently pointed to by cursor sinfo

```
DELETE Sailors S
FROM CURRENT of sinfo;
```

## Dynamic SQL

- SQL query strings are not always known at compile time
  - Such application must accept commands from the user; and based on what the user needs, generate appropriate SQL statements
  - The SQL statements are constructed on-the-fly
- Dynamic SQL allows programs to construct and submit SQL queries at run time.
- Example of the use of dynamic SQL from within a C program.

## Dynamic SQL - Example

```
char c_sqlstring[] = {"DELETE FROM Sailor WHERE rating > 5"};
EXEC SQL PREPARE readytogo FROM :c_sqlstring;
EXEC SQL EXECUTE readytogo
```

Instruct SQL system to execute the query

Inform SQL system to take the string as query

## Limitation of Embedded SQL

- DBMS-specific preprocessor transform the Embedded SQL statements into function calls in the host language
- This translation varies across DBMSs (API calls vary among different DBMSs)
- Even if the source code can be compiled to work with different DBMS's, the final executable works only with one specific DBMS.
  - → DBMS-independent only at the source code level

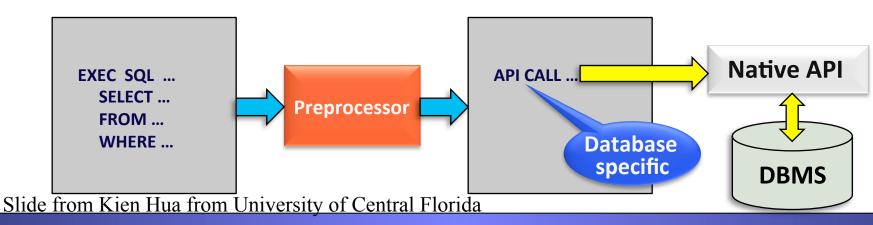

#### Database API: Alternative to Embedding

**ODBC** = **Open DataBase Connectivity JDBC** = **Java DataBase Connectivity** 

- Both are API (application-program interface) for a program to interact with a database server
- Application makes calls to
  - Connect with the database server
  - Send SQL commands to the database server
  - Fetch tuples of result one-by-one into program variables
- ODBC (Open Database Connectivity) works with C, C++, C#, and Visual Basic
- JDBC (Java Database Connectivity) works with Java

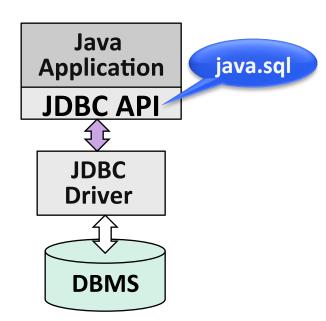

#### **JDBC**

- JDBC is a collection of Java classes and interface that enables database access
- JDBC contains methods for
  - connecting to a remote data source,
  - executing SQL statements,
  - receiving SQL results
  - transaction management, and
  - exception handling
- The classes and interfaces are part of the java.sql package

#### JDBC: Architecture

#### Four architectural components:

- Application (initiates and terminates connections, submits SQL statements)
- Driver manager (loads JDBC driver and passes function calls)
- Driver (connects to data source, transmits requests and returns/ translates results and error codes)
- Data source (processes SQL statements)

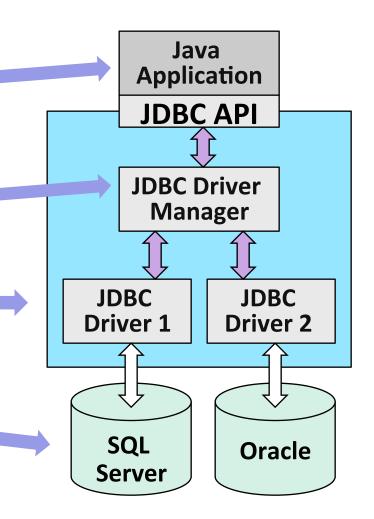

Slide from Kien Hua from University of Central Florida

#### JDBC Classes and Interfaces

Steps to submit a database query:

- 1. Load the JDBC driver
- 2. Connect to the data source
- 3. Execute SQL statements

## JDBC Driver Management

- DriverManager class:
  - Maintains a list of currently loaded drivers
  - The driver we need depends on which DBMS is available to us
- Two ways of loading a JDBC driver:
  - 1. In the Java code:

Class.forName(<driver name>)

e.g., Class.forName("oracle.jdbc.driver.OracleDriver");
// This method loads an instance of the driver class

Or DriverManager.registerDriver (new oracle.jdbc.driver.OracleDriver());

2. Enter at command line when starting the Java application:
-Djdbc.drivers=oracle/jdbc.driver

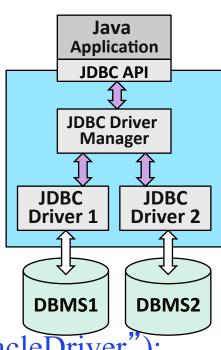

## JDBC Steps

- 1. Importing Packages
- 2. Registering the JDBC Drivers
- 3. Opening a Connection to a Database
- 4. Creating a Statement Object
- 5. Executing a Query and Returning a Result Set Object
- 6. Processing the Result Set
- 7. Closing the Result Set and Statement Objects
- 8. Closing the Connection

## 1: Importing Packages

```
//Import packages
import java.sql.*; //JDBC packages
import java.math.*;
import java.io.*;
import oracle.jdbc.driver.*;
```

## 2. Registering JDBC Drivers

```
class MyExample {

public static void main (String args []) throws
    SQLException
{

    // Load Oracle driver
    Class.forName("oracle.jdbc.driver.OracleDriver")

    // Or:
    // DriverManager.registerDriver (new
    // oracle.jdbc.driver.OracleDriver());
```

## 3. Opening Connection to a Database

```
//Prompt user for username and password
String user;
String password;
          = readEntry("username: ");
user
password = readEntry("password: ");
// Connect to the database
Connection conn = DriverManager.getConnection
  ("jdbc:oracle:thin:@apollo.ite.gmu.edu:
  1521:ite10g", user, password);
format: Connection connection = DriverManager.getConnection("idbc:oracle:thin:
@<hostname>:<port>:<sid>","<username>","<password>");
```

## 4. Creating a Statement Object

```
Suppose Books has attributes isbn, title, author,
// quantity, price, year. Initial quantity is always
// zero; ?'s are placeholders
String sql = "INSERT INTO Books VALUES(?,?,?,0,?,?)";
PreparedStatement pstmt = conn.prepareStatement(sql);
// now instantiate the parameters with values.
// Assume that isbn, title, etc. are Java variables
// that contain the values to be inserted.
pstmt.clearParameters();
pstmt.setString(1, isbn);
pstmt.setString(2, title);
pstmt.setString(3, author);
pstmt.setFloat(5, price);
pstmt.setInt(6, year);
```

# 5. Executing a Query, Returning Result Set &6. Processing the Result Set

```
// The executeUpdate command is used if the SQL
// stmt does not return any records (e.g. UPDATE,
// INSERT, ALTER, and DELETE stmts).
// Returns an integer indicating the number of rows
// the SQL stmt modified.
int numRows = pstmt.executeUpdate();
```

## Step 5/6, Con't

```
// If the SQL statement returns data, such as in
// a SELECT query, we use executeQuery method
String sqlQuery = "SELECT title, price FROM Books
  WHERE author=?":
PreparedStatement pstmt2 = conn.prepareStatement
  (salQuery);
pstmt2.setString(1, author);
ResultSet rset = pstmt2.executeQuery ();
// Print query results
// the (1) in getString refers to the title value,
// and the (2) refers to the price value
while (rset.next ())
       System.out.println (rset.getString (1) + " " +
                                                  34
         rset.getFloat(2));
```

# 7. Closing the Result Set and Statement Objects8. Closing the Connection

```
// close the result set, statement,
// and the connection
rset.close();
pstmt.close();
pstmt2.close();
conn.close();
```

## ResultSet Example

- PreparedStatement.executeUpdate() only returns the number of affected records
- PreparedStatement.executeQuery() returns data, encapsulated in a ResultSet object
  - ResultSet is similar to a cursor
  - Allows us to read one row at a time
  - Intially, the ResultSet is positioned before the first row
  - Use next() to read the next row
  - next() returns false if there are no more rows

## Common ResultSet Methods (1)

| POSITIONING THE CURSOR |                                            |
|------------------------|--------------------------------------------|
| next()                 | Move to next row                           |
| previous()             | Moves back one row                         |
| absolute(int num)      | Moves to the row with the specified number |
| relative(int num)      | Moves forward or backward (if negative)    |
| first()                | Moves to the first row                     |
| last()                 | Moves to the last row                      |

## Common ResultSet Methods (2)

#### RETRIEVE VALUES FROM COLUMNS

| getString(string columnName): | Retrieves the value of designated column in current row |
|-------------------------------|---------------------------------------------------------|
| getString(int columnIndex)    | Retrieves the value of designated column in current row |
| getFloat (string columnName)  | Retrieves the value of designated column in current row |

## Mapping Data Types

- There are data types specified to SQL that need to be mapped to Java data types if the user expects Java to be able to handle them.
- Conversion falls into three categories:
  - SQL type to Java direct equivalents
     SQL INTEGER direct equivalent of Java int data type.
  - SQL type can be converted to a Java equivalent.
     SQL CHAR, VARCHAR, and LONGVARCHAR can all be converted to the Java String data type.
  - SQL data type is unique and requires a special Java data class object to be created specifically for their SQL equivalent.
    - SQL DATE converted to the Java Date object that is defined in java. Date especially for this purpose.

## **SQLJ**

- Embedded SQL for Java
- SQLJ is similar to existing extensions for SQL that are provided for C, FORTRAN, and other programming languages.
- IBM, Oracle, and several other companies have proposed SQLJ as a standard and as a simpler and easier-to-use alternative to JDBC.

## **SQLJ**

```
#sql { ... } ;
```

- SQL can span multiple lines
- Java host expressions in SQL statement

## SQLJ Example

```
String title; Float price; String author ("Lee");
// declare iterator class
#sql iterator Books (String title, Float price);
Books books;
// initialize the iterator object books; sets the
// author, execute query and open the cursor
#sql books =
{SELECT title, price INTO :title, :price
 FROM Books WHERE author=:author };
// retrieve results
while(books.next()){
System.out.println(books.title()+","+books.price());
books.close();
                                                  42
```

## JDBC Equivalent

```
String sqlQuery = "SELECT title, price FROM Books
  WHERE author=?";
PreparedStatement pstmt2 = conn.prepareStatement
  (sqlQuery);
pstmt2.setString(1, author);
ResultSet rset = pstmt2.executeQuery ();
// Print query results. The (1) in getString refers
// to the title value, and the (2) refers to the
// price value
while (rset.next ())
   System.out.println (rset.getString (1) + " " +
         rset.getFloat(2));
                                                  43
```

## Use SQLJ to write your program when...

- you want to be able to check your program for errors at translation-time rather than at run-time.
- you want to write an application that you can deploy to another database. Using SQLJ, you can customize the static SQL for that database at deployment-time.
- you are working with a database that contains compiled SQL. You will want to use SQLJ because you cannot compile SQL statements in a JDBC program.

## Use JDBC to write your program when...

- your program uses dynamic SQL. For example, you have a program that builds queries on-the-fly or has an interactive component.
- you do not want to have a SQLJ layer during deployment or development.

#### Useful JDBC Tutorials

- http://java.sun.com/docs/books/tutorial/ jdbc/basics/
- http://infolab.stanford.edu/~ullman/fcdb/ oracle/or-jdbc.html